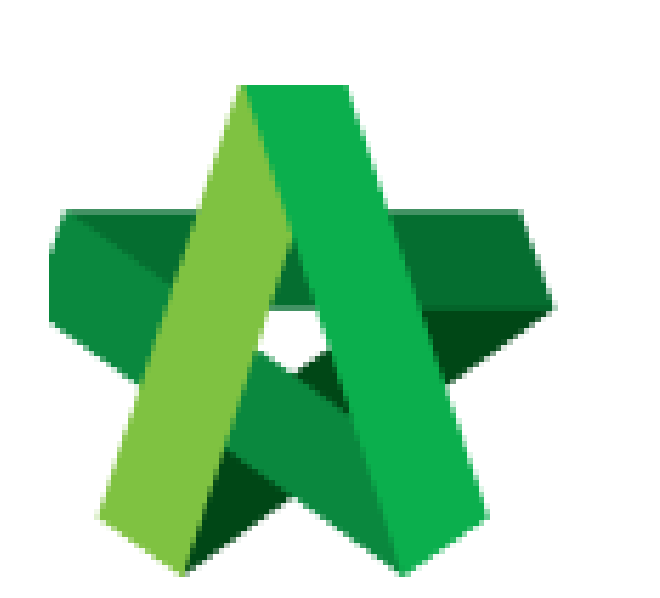

## **BUILDSPACE EPROJECT**

Powered by:

## **Шрск**

## **GLOBAL PCK SOLUTIONS SDN BHD** (973124-T)

3-2 Jalan SU 1E, Persiaran Sering Ukay 1 Sering Ukay, 68000 Ampang, Selangor, Malaysia Tel :+603-41623698 Fax :+603-41622698 Email: info@pck.com.my Website: www.BuildSpace.my

**(BuildSpace Version 2.3) Last updated: 13/10/2020**

Create Main Package

By Admin User

## **Create Main Package**

**Note: Only Admin User can create main package/project in system.**

1. Login **BuildSpace** eProject and click "Project" to create the new project.

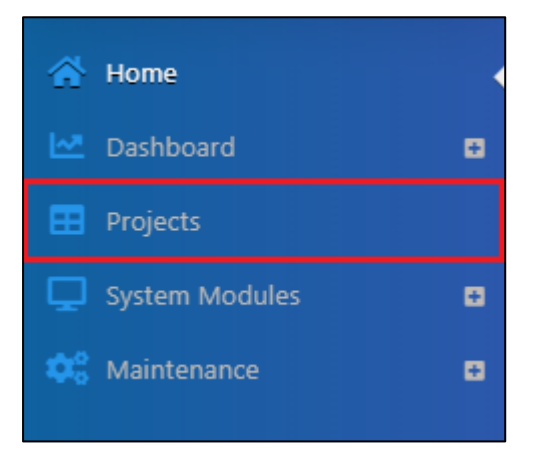

2. Click **"+ Add New Project"** to create the new project

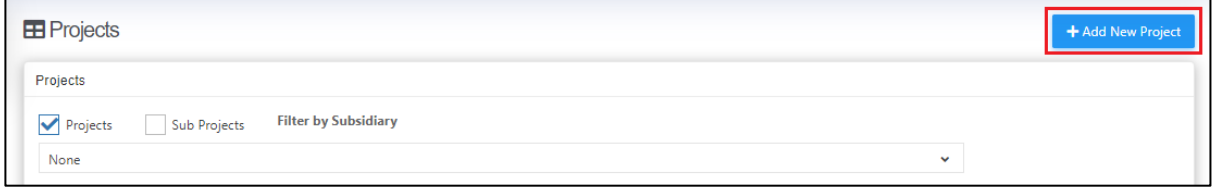

3. Fill up all the project information and select which template to use for that project. Then click "**Add"** to save.

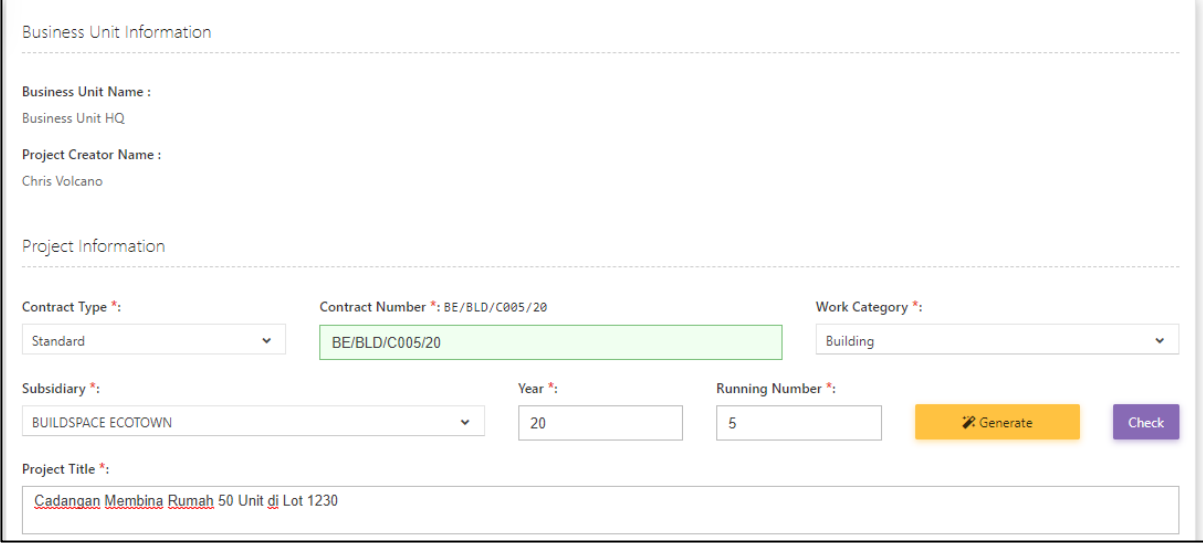

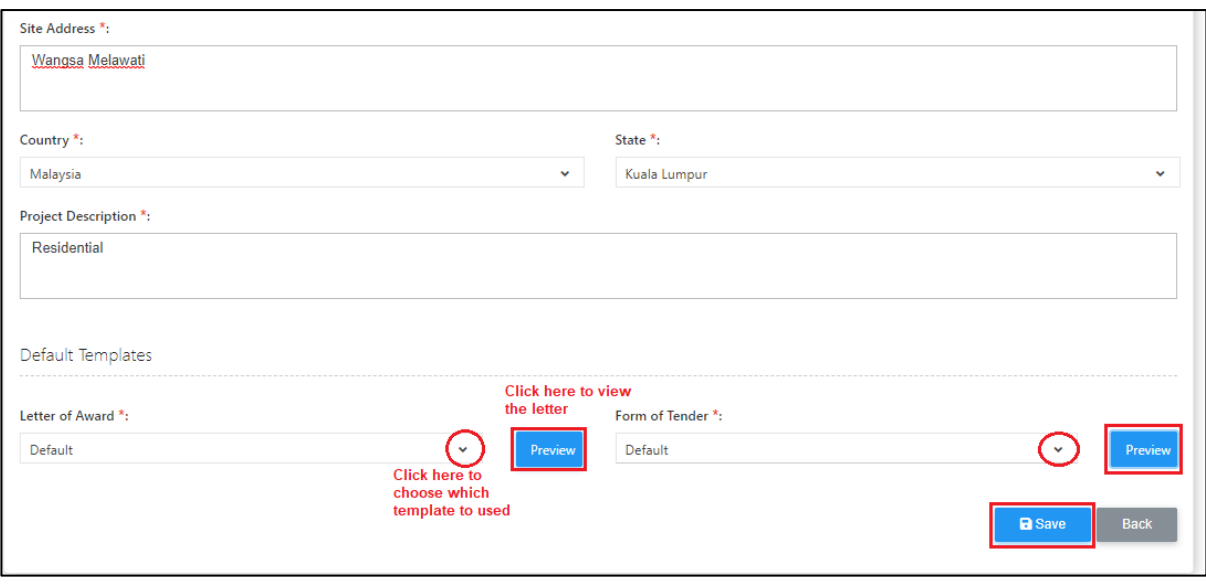